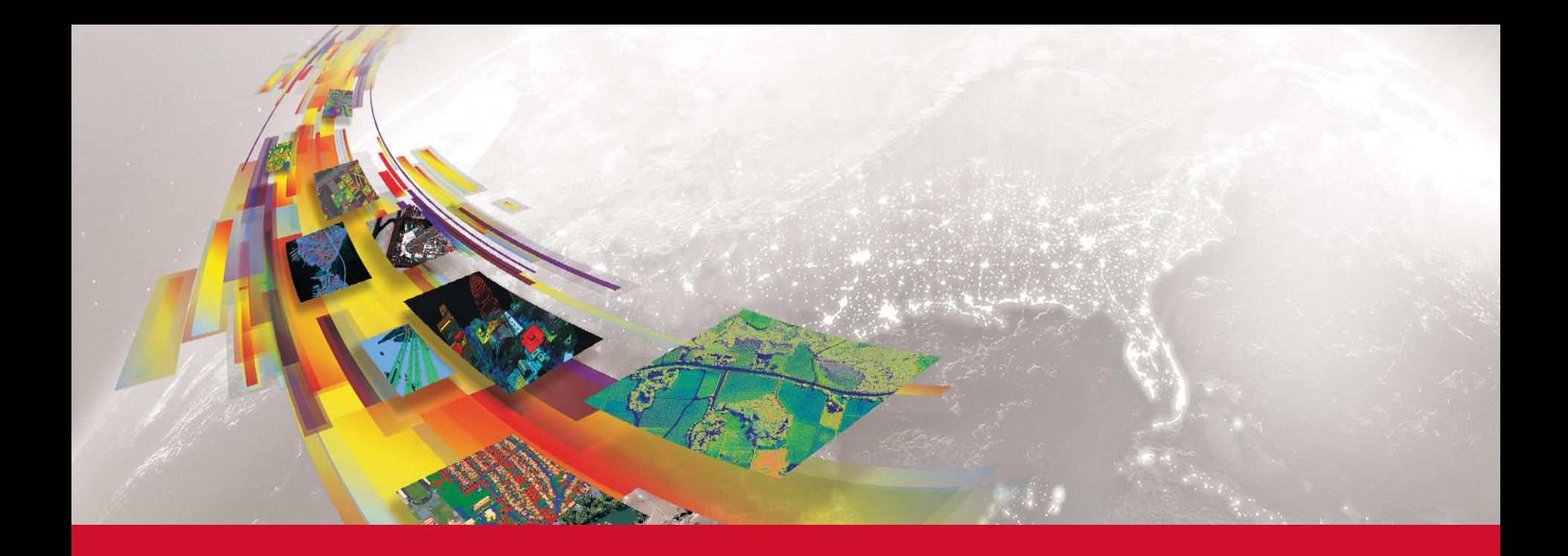

# **ENVI5.5 SP1** 新機能紹介

# HARRIS GEOSPATIAL株式会社

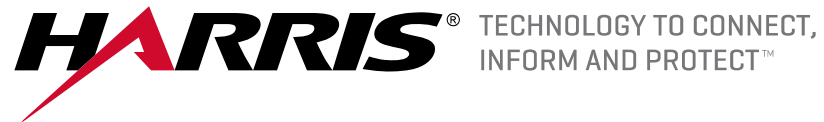

# **ENVI5.5 SP1の新機能**

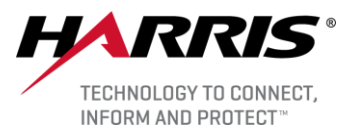

■ サポートOS・データフォーマットの追加

■機能追加

- 陰影地形図ツール
- コンターライン
- OpenStreetMap®ベクタのダウンロード

■機能向上

- ENVI Modelerのアップデート
- RPCオルソ補正のアップデート
- ベクタシンボルの保存
- チュートリアルの追加

■APIの追加

● ENVITaskとルーチンの追加

■ArcGISとの連携

● サポートバージョン、サポートデータタイプの追加

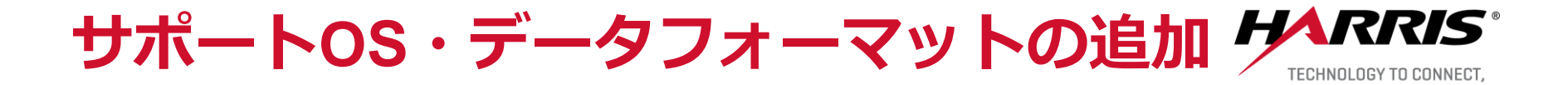

#### Operating System Support

- Windows 8, 10 (64bitのみ対応)
- Linux Kernel 2.6.32, glibc 2.12
- Mac OS X El Capitan(10.11), Sierra (10.12)

#### ■ サポートデータフォーマット

- AlSat-1B (アルジェリア)
	- ➢ 12メートルのパンクロマチック / 22メートルのマルチスペクトル
- FormoSat-5(台湾)

➢ 高解像度2mのパンクロマチック / 4mのマルチスペクトル

● MIF4NITF

- ➢ 時系列対応NITF画像
- ➢ 利用にはENVIのNITFオプションが必要
- PlanetScope reflectance imagery
	- ➢ Planet衛星の地表反射率に関する画像データ
- Sentinel-2 メタデータ(アップデート)
	- ➢ ESAのネーミングロジックとメタデータの仕様変更に対応

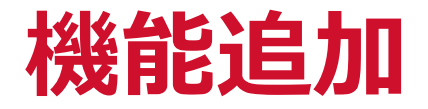

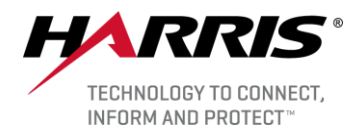

#### ■ 陰影地形図ツール

- 地形の形状を視覚的にとらえやすくする
- DEMのカラー表現と地形フィーチャ(傾斜等)をブレンド
- 結果は入力したDEMと同じ空間解像度でENVI形式にて保存可能

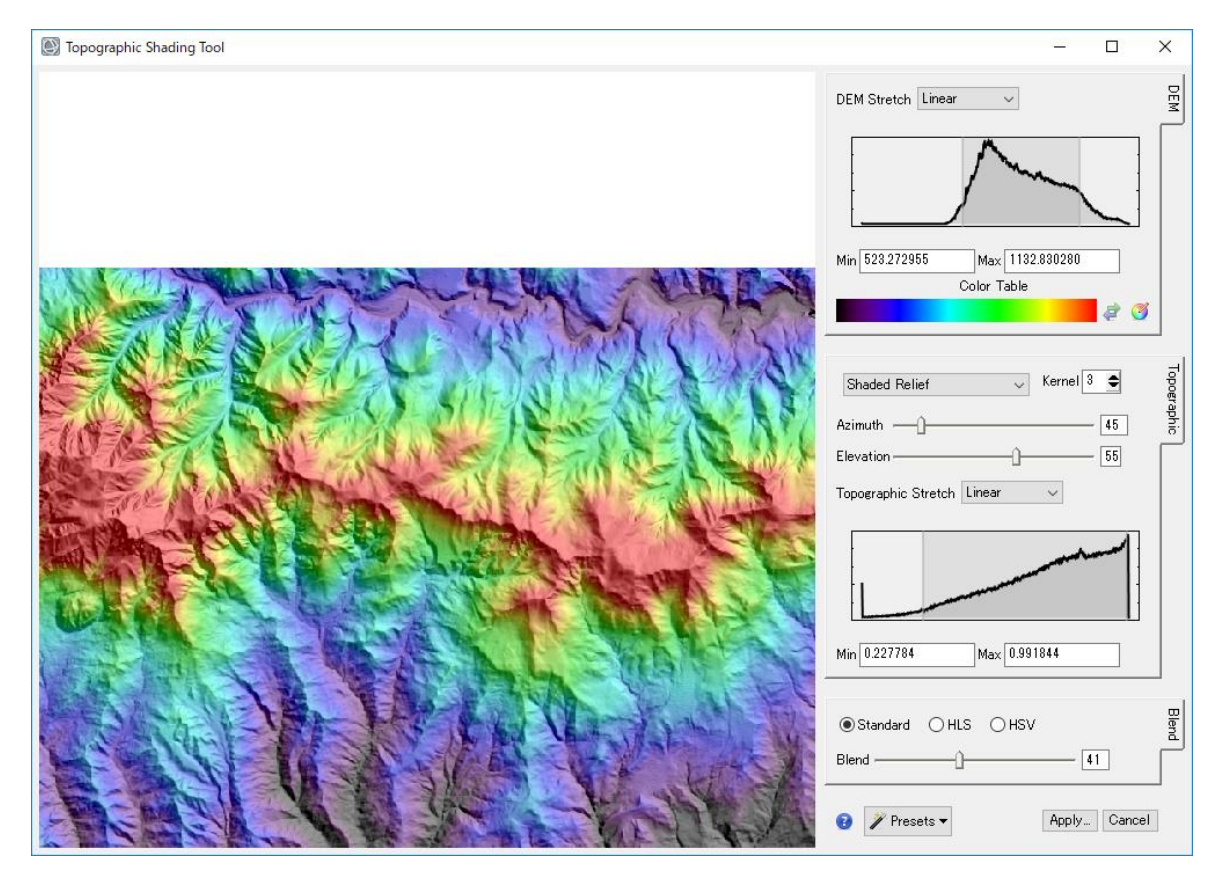

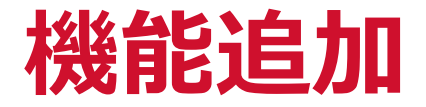

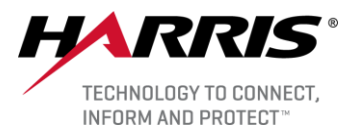

#### ■コンターライン

- 単バンド画像にコンターラインを表示するための機能が追加
	- ➢ 解像度を落としたイメージを利用してコンターラインを近似し、 現在のビューに素早く表示 (New Contour Layer)
	- ➢ フル解像度の画像からコンターラインの
		- シェープファイルを作成(Generate Contour Lines )

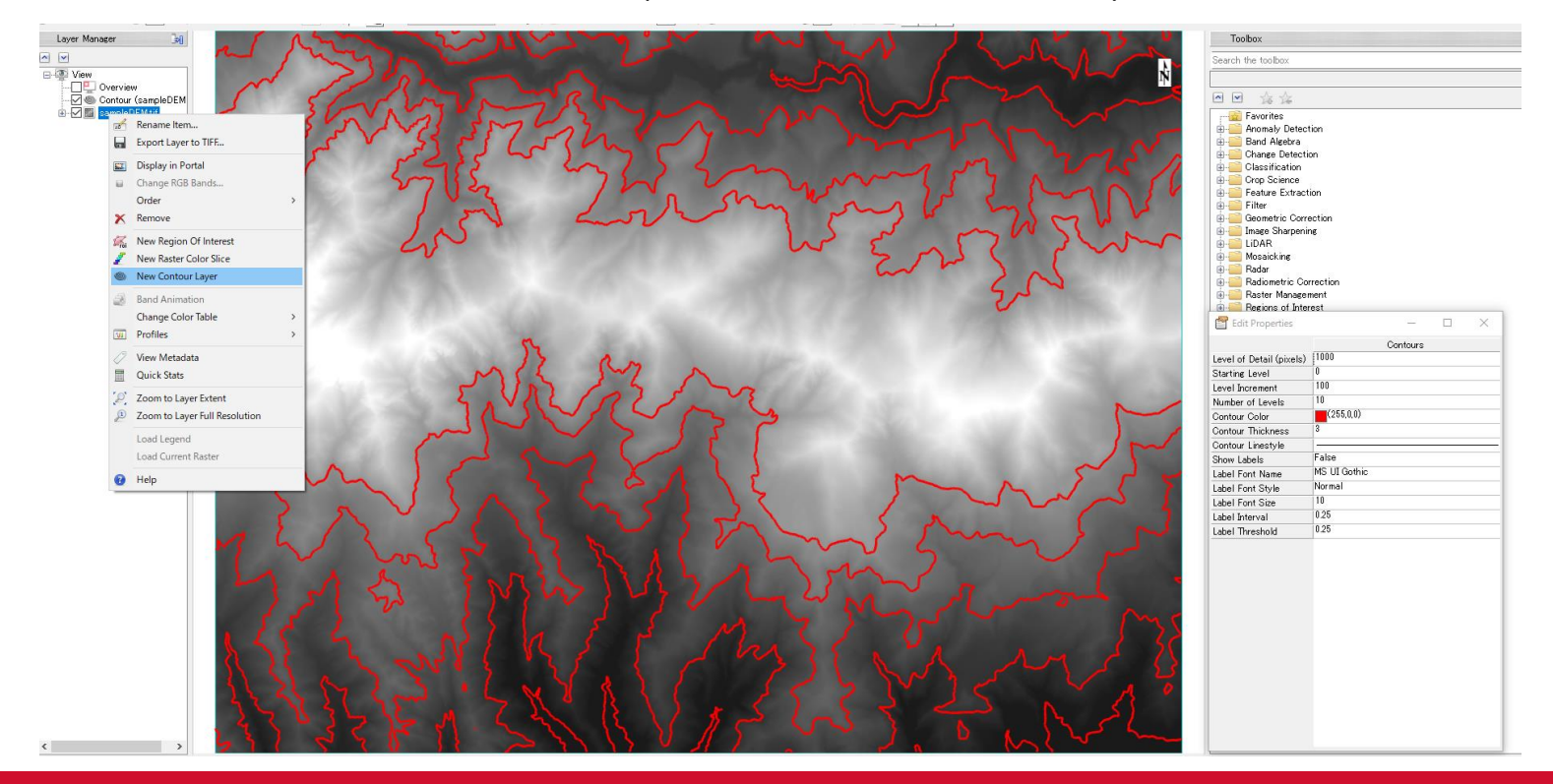

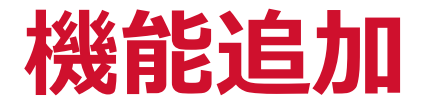

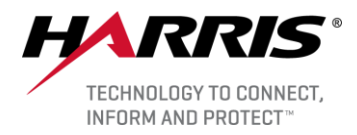

# ■OpenStreetMap®ベクタのダウンロード ● メニューバーからOpenStreetMap®のベクタデータをダウンロード・表示

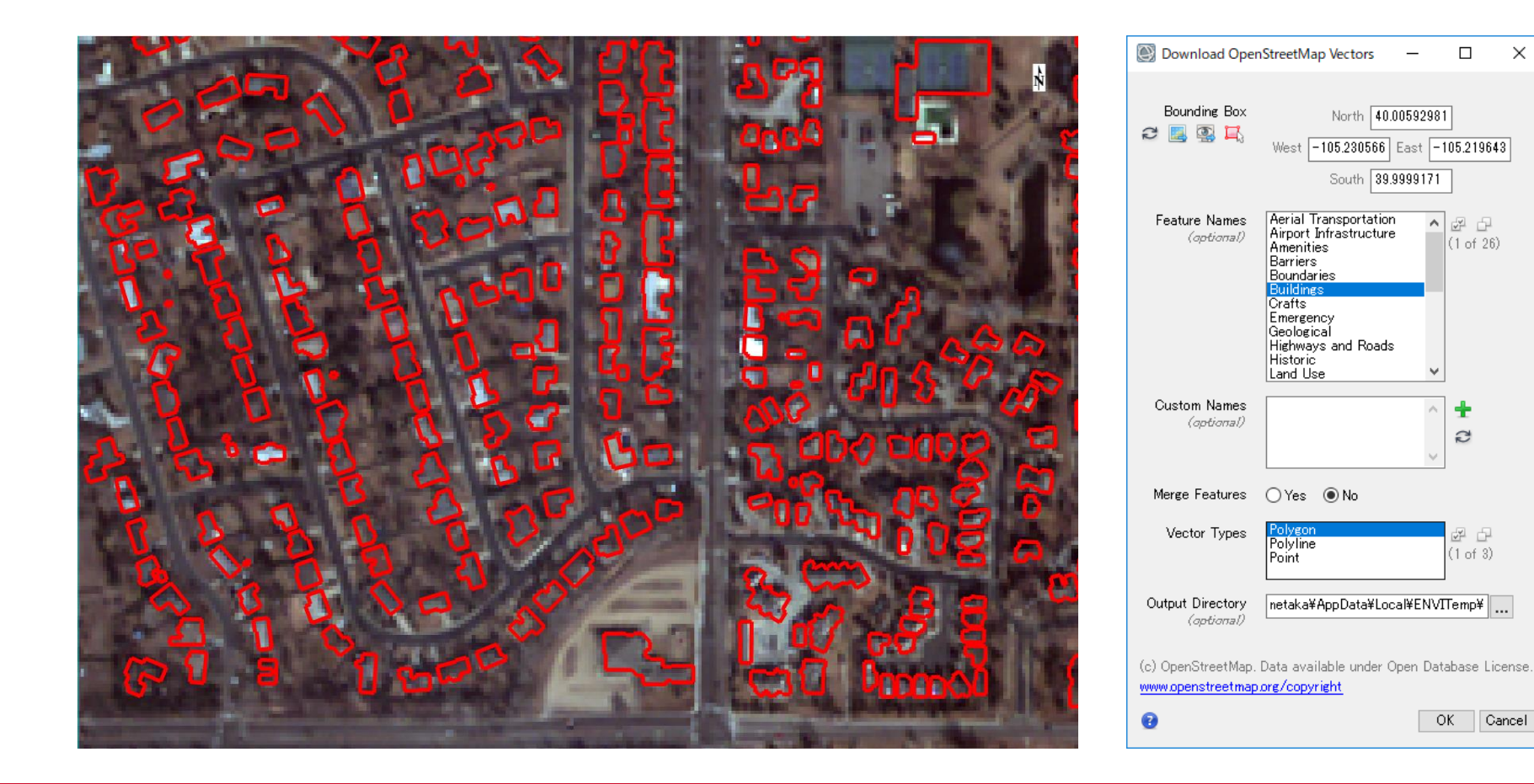

 $\times$ 

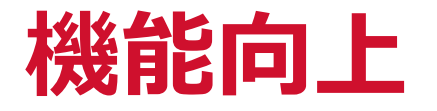

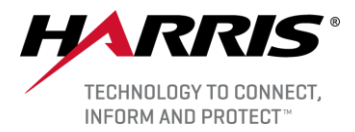

### ■ ENVI Modelerのアップデート

- ラスタ・ベクタ配列をView / Data Managerノードに接続可能
- Filter by Tagボタンを使用してカテゴリーでタスクを検索
- 表示名・説明・パラメータ順序がinput parameterで設定可能

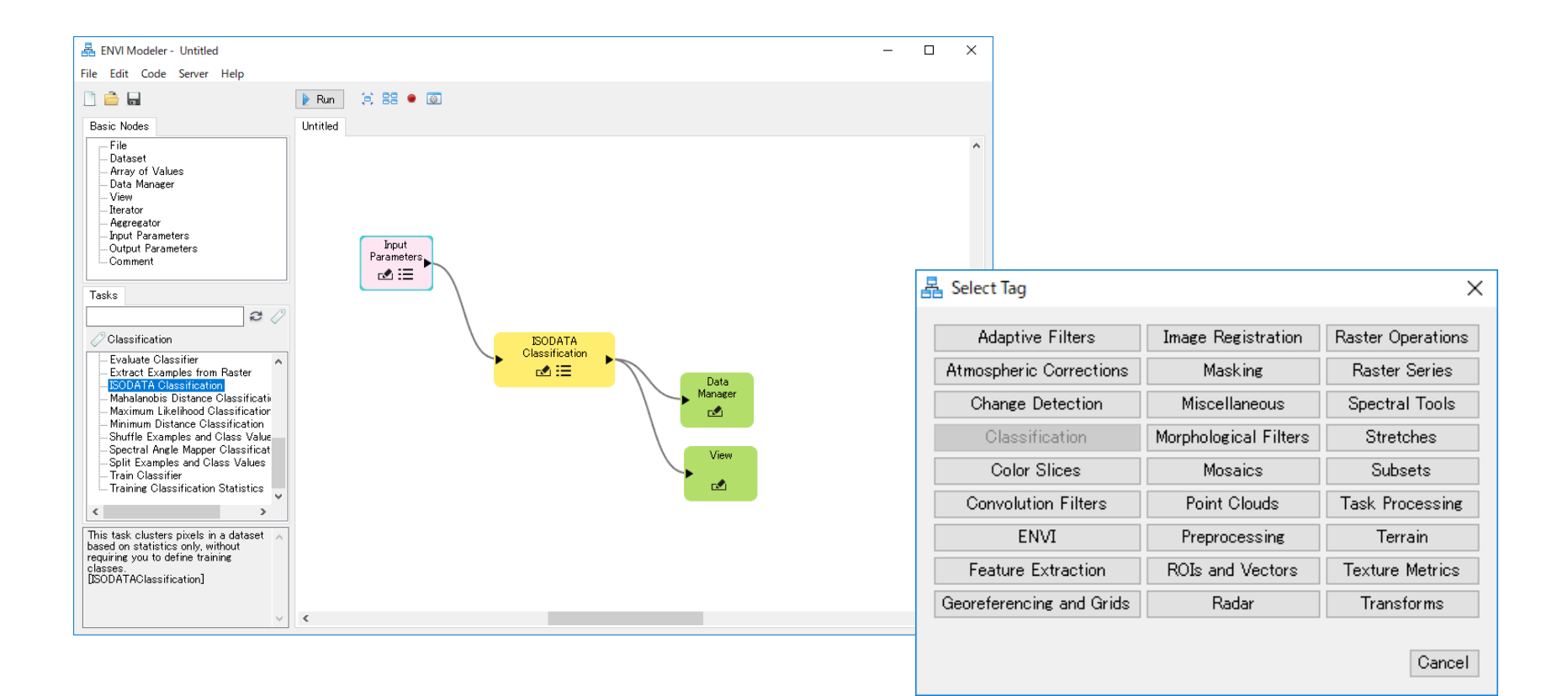

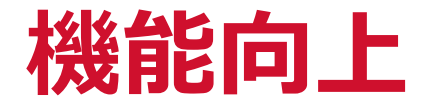

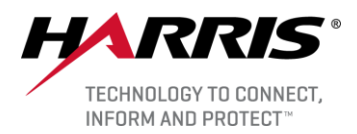

# ■RPCオルソ補正のアップデート

- 出力データの投影法の指定が可能
	- ➢ RPCオルソ補正ワークフロー
	- ➢ RPC Orthorectification Using DSM from Dense Image Matchingツール
- ENVITaskでも同様に投影法の指定が可能 OUTPUT\_COORDINATE\_SYSTEMというプロパティが新たに追加
	- ➢ ENVIRPCOrthorectificationTask
	- ➢ ENVIRPCOrthorectificationUsingDSMFromDenseImageMatchingTask
	- ➢ ENVIRPCOrthorectificationUsingReferenceImageTask

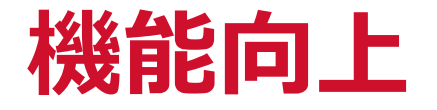

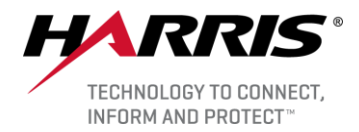

#### ■ベクタシンボルの保存

- Symbologyドロップダウンリストからシンボルの保存が可能
- ベクターファイルを再度開く際、ENVIは関連するシンボルファイルに定義 されているスタイルを適用(存在する場合)
- デフォルトでは、シンボルファイルはベクターファイルと同じディレクト リに書き込まれる
	- ➢ ただし、そのディレクトリが読み取り専用の場合、シンボルファイルは補助 ファイルディレクトリに書き込まれる

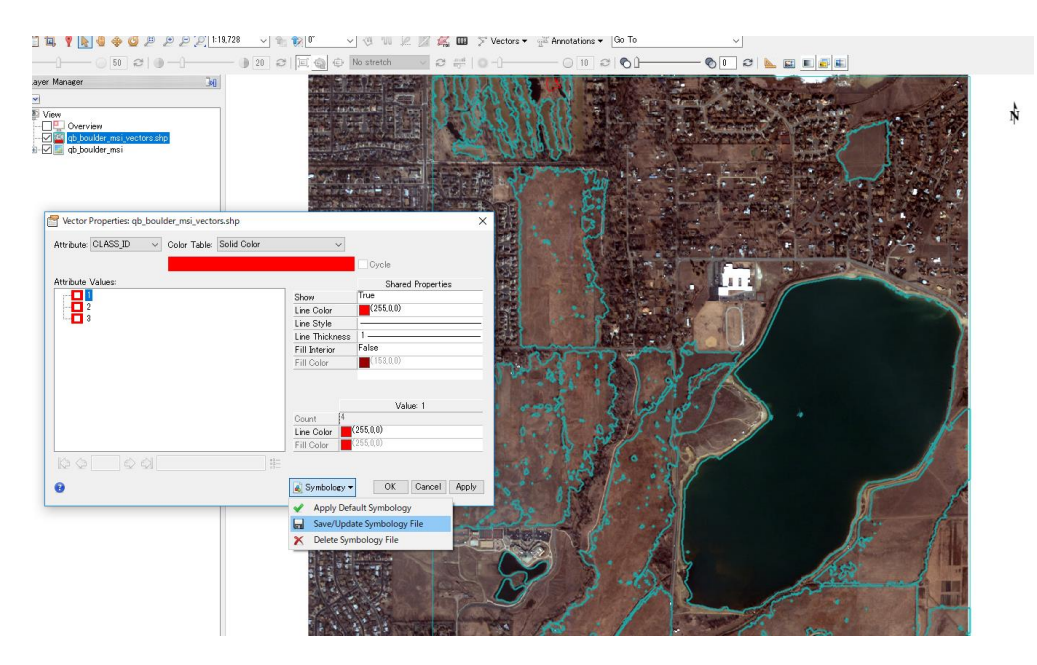

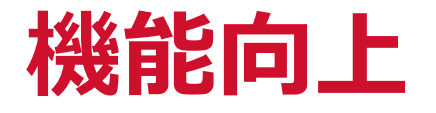

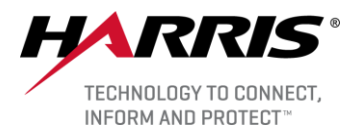

### ■チュートリアルの追加

- 以下の新しいチュートリアルが利用できる
	- ➢ Getting Started with ENVI Tutorial
	- ➢ Running ENVI Analytics in ArcGIS Pro Tutorial
	- ➢ Sentinel-3 Marine Data Tutorial
- Image Change Detection Tutorialが更新され、使用する画像を2017年に発 生したペルーの洪水に関するSentinel-2のものに変更

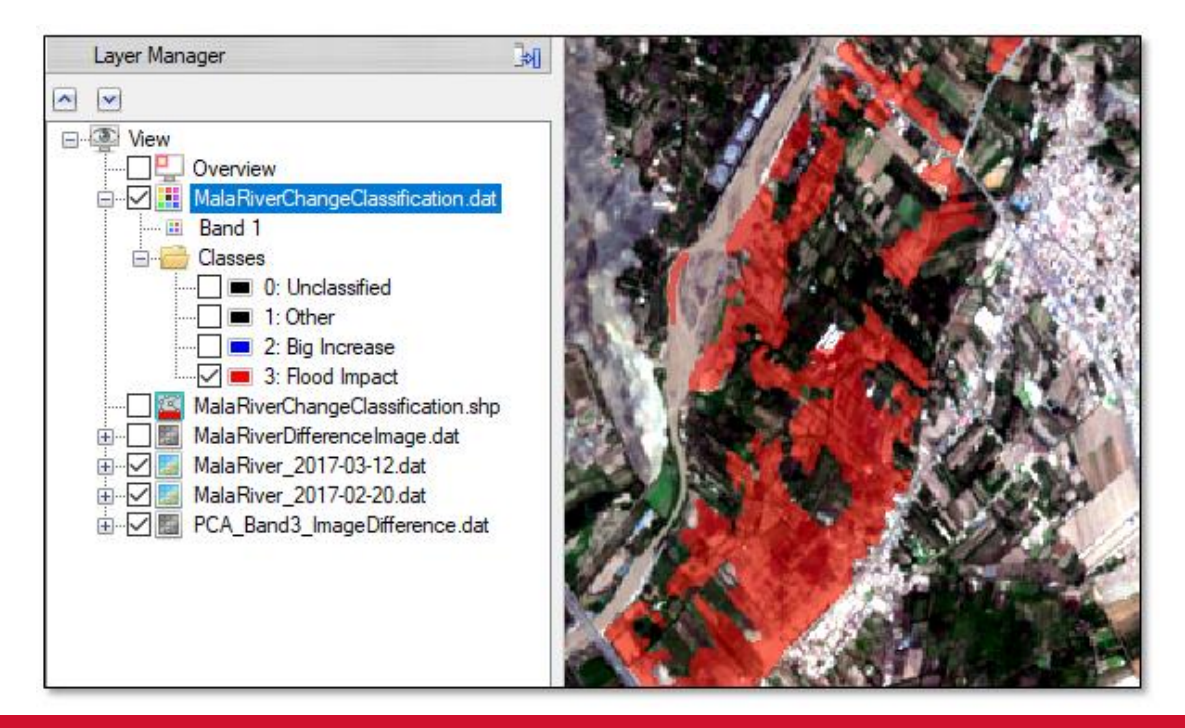

# **APIの追加**

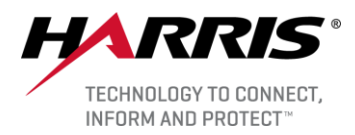

# ■ENVITaskとルーチンの追加

- 以下のENVI Taskが追加
	- ➢ ENVIBufferZoneTask
	- ➢ ENVIDownloadOSMVectorsTask
	- ➢ ENVIExportRasterToCADRGTask
	- ➢ ENVIFlatFieldCorrectionTask
	- ➢ ENVIGenerateContourLinesTask
	- ➢ ENVIGenerateIndexArrayTask
	- ➢ ENVIGetColorTableTask
	- ➢ ENVIIARReflectanceCorrectionTask
	- ➢ ENVITopographicShadingUsingHLSTask
	- ➢ ENVITopographicShadingUsingHSVTask
	- ➢ ENVITopographicShadingUsingRGBTask
- 以下のルーチンが追加
	- ➢ ENVIStretchParameters

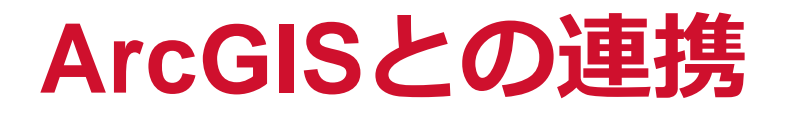

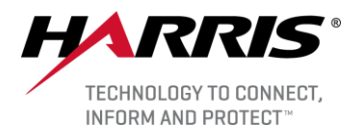

#### ■ArcGISとの連携

- ArcGIS 10.5に加え10.6もサポート
- ENVI Py1.1ではArcGIS中の以下のデータタイプをサポート
	- ➢ ENVIRASTERARRAY
	- ➢ ENVIROI
	- ➢ ENVIROIARRAY
	- ➢ ENVIURIARRAY
- ENVITaskがArcMap / ArcGIS Proのスタンドアロンツールとして実装
	- ➢ ENVIBuildMosaicRasterTask
	- ➢ ENVIDiceRasterByDistanceTask
	- ➢ ENVIDiceRasterByPixelTask
	- ➢ ENVIDiceRasterByTileCountTask
	- ➢ ENVIDiceRasterByVectorTask
- ➢ ENVIROIMaskRasterTask
- ➢ ENVIROIToClassificationTask
- ➢ ENVIVectorAttributeToROIsTask
- ➢ ENVIVectorRecordsToROITask
- ➢ ENVIVectorRecordsToSeparateROITask

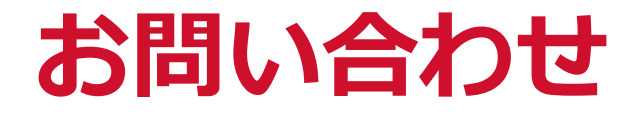

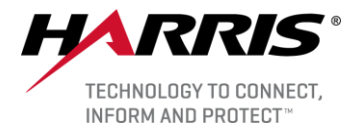

Harris Geospatial株式会社 技術サポート 03-6801-6147(東京) 06-6441-0019(大阪) [support\\_jp@harris.com](mailto:support_jp@exelisvis.co.jp)